#### **11 F EB 202 2 | # 3 90**

## **[Paymanager Info](https://rajsevak.com/paymanagerinfo)**

## **रो जा ना एक प्रश्न**

# **[rajsevak.com](https://rajsevak.com/)**

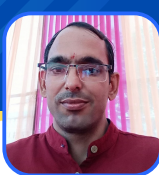

**वि रेंद्र पुनि या चां दगो ठी अध्या पक (सा .वि .) रा उप्रा वि द्या लय, ददेऊ सुल्ता न सिं हसिं रा जगढ़ जि ला चुरू**

आज का टापिक दिल्ला दर्पण प्रारम्भिक शिक्षा पूर्णता प्रमाण पत्र (कक्षा-5) परीक्षा २०२१-२२ के फॉर्म कैसे भरे?

शाला दर्पण प्रारम्भिक शिक्षा पूर्णता प्रमाण पत्र (कक्षा -५) परीक्षा २०२१-२२ के फॉर्म भरने की प्रक्रिया

- **rajshaladarpan.nic.in सा इट ओपन कर शा ला दर्पण आईडी , पा सवर्ड और कैप्चा** 1. **को ड डा लकर लॉ गइन करते हैं।**
- **5वी और 8वी परी क्षा पर क्लि क करे।** 2.
- **प्रा रम्भि क शि क्षा पूर्णता प्रमा ण पत्र (कक्षा 8-5) परी क्षा - 2021-22 पर क्लि क करे।** 3.
- **क्ला स और सेक्शन भरे।** 4.
- **STUDENTS लि स्ट खुलेगी , उसमे वि द्या र्थी के ना म के आगे Apply पर क्लि क करे।** 5.
- 6.विद्याथा का रिकार्ड SR से मिलाने कर वे काई गलता होने पर P5 आर P9 में सह **करे।**
- **उस के बा द सेव करे।** 7.
- **वि द्यार्थी की फ़ो टो 10 से 50 kb और हस्ता क्षर 10 से 50 kb तक अपलो ड करे।** 8.
- **सभी वि द्या र्थि यों के फॉ र्म भरने के बा द दूसरे वि कल्प में जां च करे।** 9.

### **आवश्यक नि र्देश :**

- **प्रा रम्भि क शि क्षा पूर्णता परी क्षा (कक्षा 5) 2021-2022 आवेदन स्थि ति जां च सकते हैं।** 1.
- **वि द्यार्थी वि वरण सही हो ने पर ही आवेदन पत्र प्रिं ट करें।** 2.
- **वि द्यार्थि यों की परी क्षा मा ध्यम हिं दी हो** 3.
- 4.विद्याथा का फाटा साइज 10 स 50 kb एवं हस्ताक्षर फ़ाटा साइज़ 10 स 50 kb तक **नि र्धा रि त स्था न पर अपलो ड करना आवश्यक है।**
- 5.सूचा म सभा विद्याार्थया के विवरण का विद्यालय आभलख स मिलान कर विद्यार्थ **वि वरण सही हो ने की स्थि ति में कक्षा /सेक्शन वा र समेकि त वि द्या र्थी आवेदन सूची प्रिं ट करें।**
- 6.सूचा म सभा विद्यााथया का विवरण सहा हान का स्थिति म कक्षा/सक्शन वार **समेकि त वि द्यार्थी आवेदन सूची लॉ क करें।**
- **कक्षा /सेक्शन वा र समेकि त वि द्या र्थी आवेदन सूची लॉ क करने के पश्चा त ही आवेदन** 7. पत्र मान्य होगा एवं यही डेटा परीक्षा की आगामी प्रकिया में शामिल होगा।

उक्त सामग्री सामान्य जानकारी हेतु साथियों को उपलब्ध कराई गई है, जो राज्यादेशों और अन्य कारणों से असंगत हो सकती है, ऐसी स्थिति में राज्यादेश **NO** के आधा <sup>र</sup> पर आवश्यक नि र्णय लि <sup>ए</sup> जा वे**, Paymanager Info** समूह के सदस्य और **rajsevak.com** कि सी भी प्रका <sup>र</sup> जि म्मेदा <sup>र</sup> नहीं हों गे**. TE**